МИНИСТЕРСТВО НАУКИ И ВЫСШЕГО ОБРАЗОВАНИЯ РОССИЙСКОЙ ФЕДЕРАЦИИ Федеральное государственное бюджетное образовательное учреждение высшего образования «КУБАНСКИЙ ГОСУДАРСТВЕННЫЙ УНИВЕРСИТЕТ» Факультет - Экономический

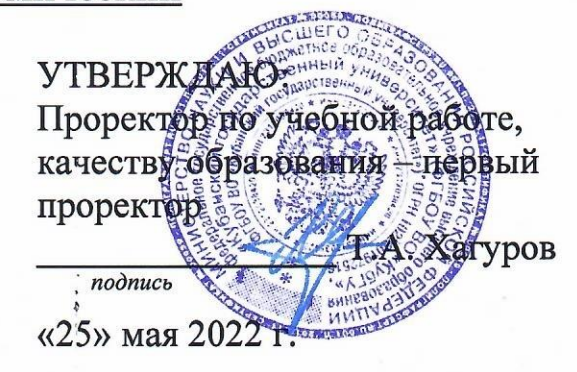

# РАБОЧАЯ ПРОГРАММА ДИСЦИПЛИНЫ (МОДУЛЯ)

#### Основы графического и веб-дизайна **51.B.13**

(код и наименование дисциплины в соответствии с учебным планом)

Направление подготовки/специальность 38.04.02. Менеджмент (код и наименование направления подготовки/специальности)

Направленность (профиль) / специализация «Управление маркетингом в цифровой экономике»

(наименование направленности (профиля) / специализации)

Форма обучения

очная (очная, очно-заочная, заочная)

Квалификация

магистр

Краснодар 2022

Рабочая программа дисциплины «Основы графического и веб-дизайна» составлена в соответствии с федеральным государственным образовательным стандартом высшего образования (ФГОС ВО) по направлению подготовки 38.04.02 Менеджмент

Программу составил(и): В,О, Покуль, к.э.н., доцент

Рабочая программа дисциплины «Основы графического и веб-дизайна» утверждена на заседании кафедры мировой экономики и менеджмента протокол № 7 «12» мая 2022г. Заведующий кафедрой мировой экономики и менеджмента д.э.н., профессор Шевченко И.В.

Утверждена на заседании учебно-методической комиссии экономического факультета протокол № 10 «12» мая 2022 г. Председатель УМК факультета д.э.н., профессор Дробышевская Л.Н.

Рецензенты:

Зенченко О.В., генеральный директор ООО "Династия ПР" Диденко Д.А, генеральный директор ООО «Эир-лаб»

#### **1 Цели и задачи изучения дисциплины (модуля)**

**1.1 Цель освоения дисциплины –**изучение специализированных программных средств компьютерной графики и их применение в Веб-дизайне; разработка электронного макета буклетов, рекламных материалов в интернет и оффлайн среде; разработка и дизайн Веб-узлов;

#### **1.2 Задачи дисциплины**

— формирование представлений о производственной базе графического дизайна, в том числе о полиграфии: полиграфической продукции, полиграфических материалах, технологиях и процессах;

— изучение аппаратных средств контроля и оценки ожидаемого результата изготовления печатной продукции;

— изучение основных форматов предоставления графического материала для экранных версий, компьютерного дизайна, а также печати;

— практическое освоение инструментов и цифровых технологий (программных средств, информационных систем) художественно-технического редактирования макетов, подготавливаемых к производству, а также размещению в сети «Интернет»;

— формирование навыков профессионального анализа и оценки своих и чужих файлов графического дизайна, подготовленных к производству, а также размещению в сети «Интернет»;

— изучение способов создания технических заданий по веб дизайну для профильных служб

#### **1.3 Место дисциплины (модуля) в структуре образовательной программы**

Дисциплина «Основы графического и веб-дизайна» относится к части, формируемой участниками образовательных отношений Блока 1 "Дисциплины (модули)" учебного плана. В соответствии с рабочим учебным планом дисциплина изучается на 2 курсе по очной форме обучения. Вид промежуточной аттестации: зачет.

Дисциплины, являющиеся обязательными для освоения предмета: «Теория и методология современного маркетинга», «Практикум по проведению маркетинговых исследований»., в свою очередь, освоение дисциплины «Основы графического и вебдизайна» является необходимым для изучения дисциплин: «Практикум по организации BTL и event - мероприятий», «Маркетинг консалтинговых услуг и продуктов», «Маркетинг в социальных медиа».

# **1.4 Перечень планируемых результатов обучения по дисциплине (модулю), соотнесенных с планируемыми результатами освоения образовательной программы**

Изучение данной учебной дисциплины направлено на формирование у обучающихся следующих компетенций:

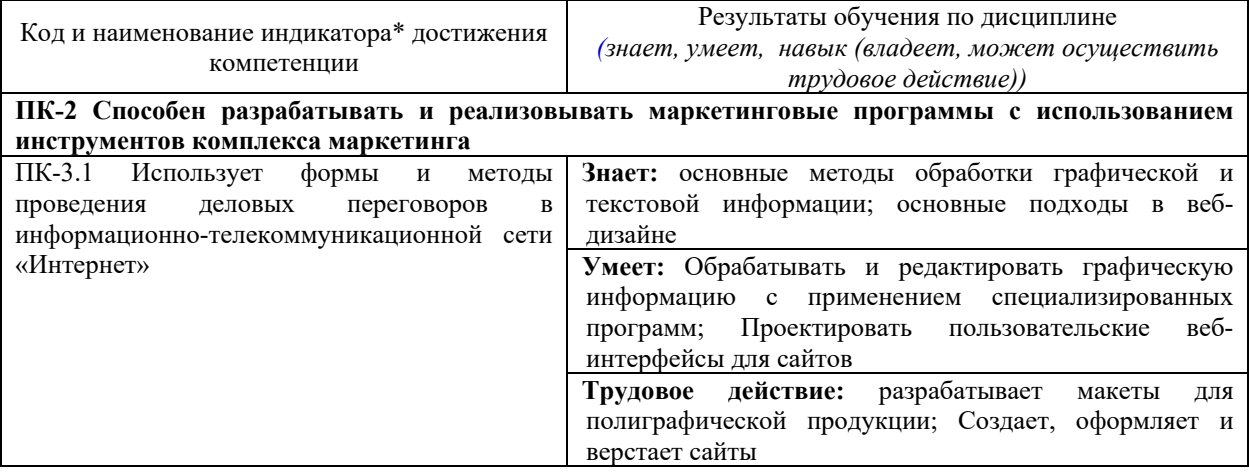

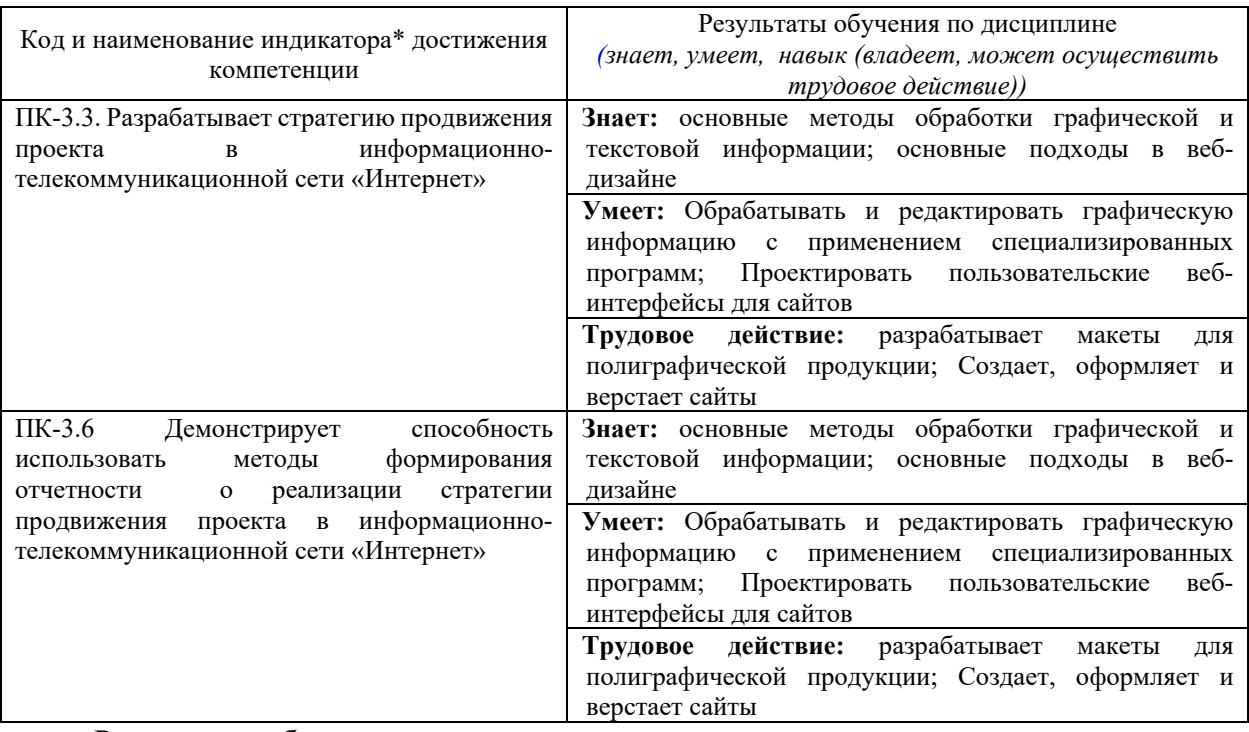

Результаты обучения по дисциплине достигаются в рамках осуществления всех видов контактной и самостоятельной работы обучающихся в соответствии с утвержденным учебным планом.

Индикаторы достижения компетенций считаются сформированными при достижении соответствующих им результатов обучения.

#### **2. Структура и содержание дисциплины**

#### **2.1 Распределение трудоёмкости дисциплины по видам работ**

Общая трудоёмкость дисциплины составляет 3 зачетных единицы (108 часов), их распределение по видам работ представлено в таблице

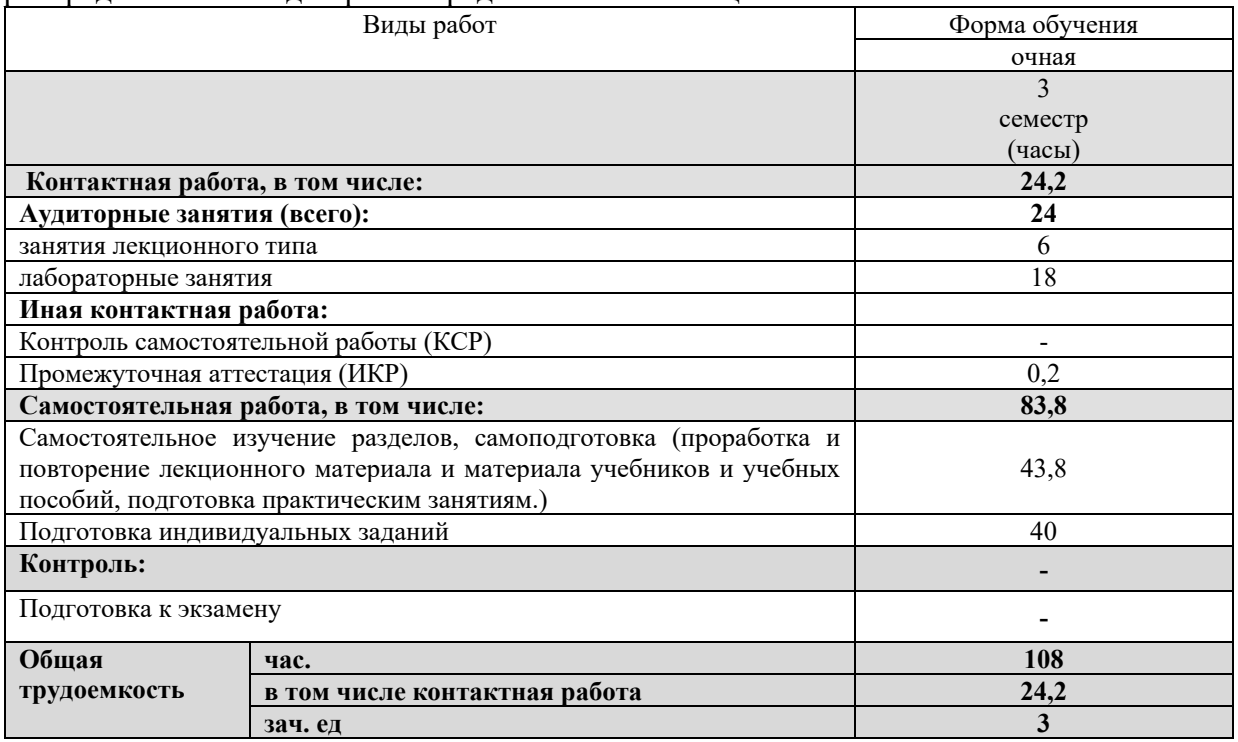

### **2.2 Содержание дисциплины**

Распределение видов учебной работы и их трудоемкости по разделам дисциплины.

## Разделы (темы) дисциплины, изучаемые в 3 семестре *(очной формы обучения)*

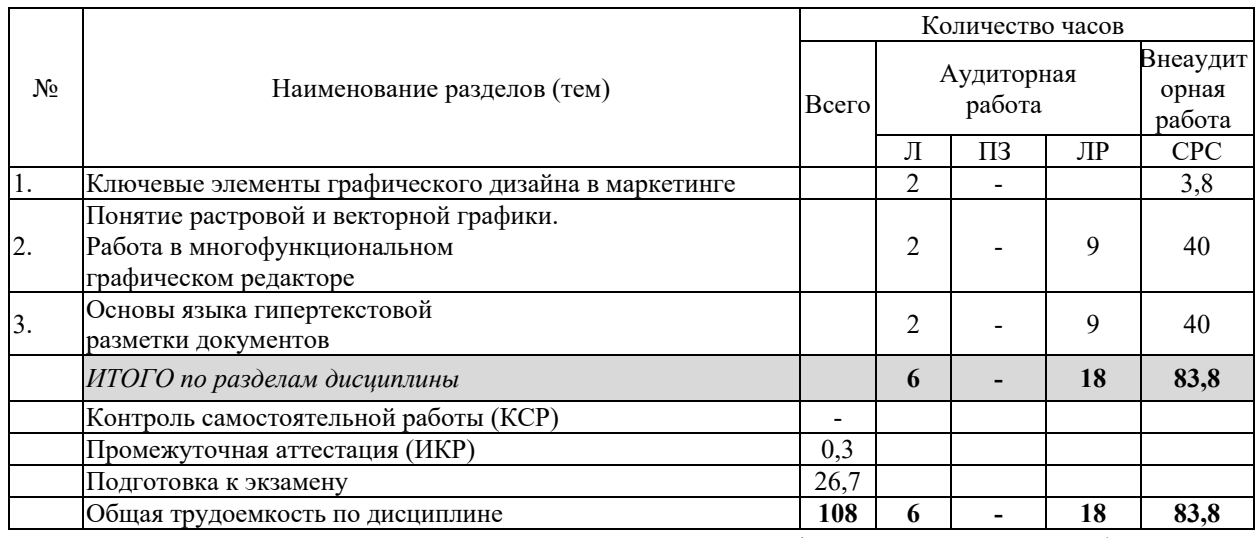

Примечание: Л – лекции, ПЗ – практические занятия / семинары, ЛР – лабораторные занятия, СРС – самостоятельная работа студента

# **2.3 Содержание разделов (тем) дисциплины 2.3.1 Занятия лекционного типа**

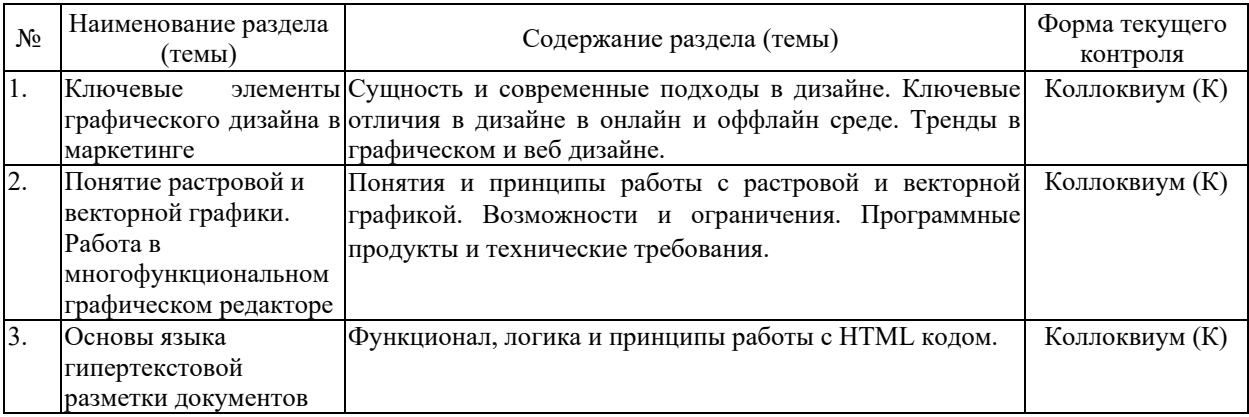

#### **2.3.2 Занятия семинарского типа (практические / семинарские занятия/ лабораторные работы)**

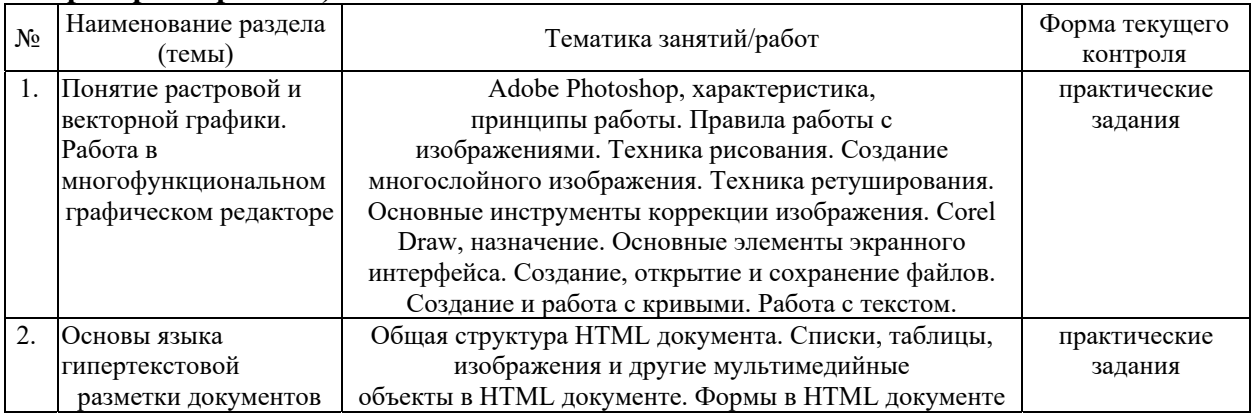

Защита лабораторной работы (ЛР), выполнение курсового проекта (КП), курсовой работы (КР), расчетно-графического задания (РГЗ), написание реферата (Р), эссе (Э), коллоквиум (К), тестирование (Т) и т.д.

При изучении дисциплины могут применятся электронное обучение, дистанционные образовательные технологии в соответствии с ФГОС ВО.

#### **2.3.3 Примерная тематика курсовых работ (проектов)**

Курсовые работы (проекты) не предусмотрены.

#### **2.4 Перечень учебно-методического обеспечения для самостоятельной работы обучающихся по дисциплине (модулю)**

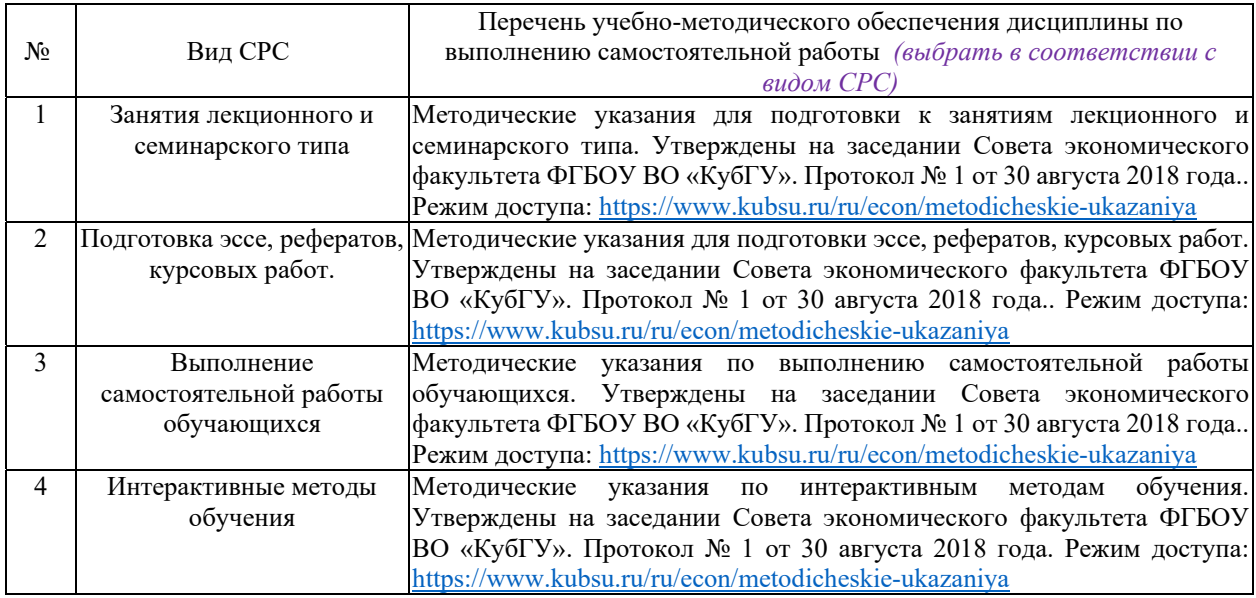

Учебно-методические материалы для самостоятельной работы обучающихся из числа инвалидов и лиц с ограниченными возможностями здоровья (ОВЗ) предоставляются в формах, адаптированных к ограничениям их здоровья и восприятия информации:

Для лиц с нарушениями зрения:

– в печатной форме увеличенным шрифтом,

– в форме электронного документа,

– в форме аудиофайла,

– в печатной форме на языке Брайля.

Для лиц с нарушениями слуха:

– в печатной форме,

– в форме электронного документа.

Для лиц с нарушениями опорно-двигательного аппарата:

– в печатной форме,

– в форме электронного документа,

– в форме аудиофайла.

Данный перечень может быть конкретизирован в зависимости от контингента обучающихся.

#### **3. Образовательные технологии, применяемые при освоении дисциплины (модуля)**

В ходе изучения дисциплины предусмотрено использование следующих образовательных технологий: лекции, практические занятия, проблемное обучение, модульная технология, подготовка письменных аналитических работ, самостоятельная работа студентов.

Компетентностный подход в рамках преподавания дисциплины реализуется в использовании интерактивных технологий и активных методов (проектных методик, мозгового штурма, разбора конкретных ситуаций, анализа педагогических задач, педагогического эксперимента, иных форм) в сочетании с внеаудиторной работой.

Информационные технологии, применяемые при изучении дисциплины: использование информационных ресурсов, доступных в информационнотелекоммуникационной сети Интернет.

Адаптивные образовательные технологии, применяемые при изучении дисциплины – для лиц с ограниченными возможностями здоровья предусмотрена организация консультаций с использованием электронной почты.

### **4. Оценочные средства для текущего контроля успеваемости и промежуточной аттестации**

Оценочные средства предназначены для контроля и оценки образовательных достижений обучающихся, освоивших программу учебной дисциплины «Брендменеджмент».

Оценочные средства включает контрольные материалы для проведения **текущего контроля** в форме доклада-презентации по проблемным вопросам, разноуровневых заданий, ролевой игры, ситуационных задач, индивидуального задания и **промежуточной аттестации** в форме вопросов к зачету.

| Код и наименование       |                               |                            | структура оцено ниж ередеть для текущен и промежуто нюн аттестации<br>Наименование оценочного средства |                  |
|--------------------------|-------------------------------|----------------------------|----------------------------------------------------------------------------------------------------|------------------|
| $N_2$                    |                               | Результаты обучения        |                                                                                                    |                  |
| $\Pi/\Pi$                | индикатора                    | (в соответствии с п. 1.4)  | Текущий контроль                                                                                       | Промежуточная    |
|                          | (в соответствии с п. 1.4)     |                            |                                                                                                    | аттестация       |
| 1                        | $\Pi$ K-3.1<br>Использует     | Знает: основные методы     | практические задания                                                                                   | вопросы к зачету |
|                          | методы<br>формы<br>И          | обработки графической и    |                                                                                                    |                  |
|                          | проведения<br>деловых         | текстовой информации;      |                                                                                                    |                  |
|                          | переговоров<br>$\bf{B}$       | основные подходы в веб-    |                                                                                                    |                  |
|                          | информационно-                | дизайне                    |                                                                                                    |                  |
|                          | телекоммуникационной          |                            |                                                                                                    |                  |
|                          | сети «Интернет»               |                            |                                                                                                    |                  |
| 2                        | $\Pi$ K-3.1<br>Использует     | Умеет: Обрабатывать и      | практические задания                                                                                   | вопросы к зачету |
|                          | формы<br>и<br>методы          | редактировать              |                                                                                                    |                  |
|                          | проведения<br>деловых         | графическую                |                                                                                                    |                  |
|                          | переговоров<br>$\bf{B}$       | информацию<br>$\mathbf c$  |                                                                                                    |                  |
|                          | информационно-                | применением                |                                                                                                    |                  |
|                          | телекоммуникационной          | специализированных         |                                                                                                    |                  |
|                          | сети «Интернет»               | программ;                  |                                                                                                    |                  |
|                          |                               | Проектировать              |                                                                                                    |                  |
|                          |                               | пользовательские<br>веб-   |                                                                                                    |                  |
|                          |                               | интерфейсы для сайтов      |                                                                                                    |                  |
|                          | $\Pi K-3.1$<br>Использует     | Трудовое                   |                                                                                                    |                  |
| 3                        | формы                         | действие:<br>разрабатывает | практические задания                                                                                   | вопросы к зачету |
|                          | методы<br>И                   | макеты                     |                                                                                                    |                  |
|                          | проведения<br>деловых         | полиграфической<br>для     |                                                                                                    |                  |
|                          | переговоров<br>B              | продукции;<br>Создает,     |                                                                                                    |                  |
|                          | информационно-                | оформляет и верстает       |                                                                                                    |                  |
|                          | телекоммуникационной          | сайты                      |                                                                                                    |                  |
|                          | сети «Интернет»               |                            |                                                                                                    |                  |
| $\overline{\mathcal{A}}$ | $\Pi$ K-3.3.<br>Разрабатывает | Знает: основные методы     | практические задания                                                                                   | вопросы к зачету |
|                          | стратегию продвижения         | обработки графической и    |                                                                                                    |                  |
|                          | проекта<br>$\bf{B}$           | текстовой информации;      |                                                                                                    |                  |
|                          | информационно-                | основные подходы в веб-    |                                                                                                    |                  |
|                          | телекоммуникационной          | дизайне                    |                                                                                                    |                  |
|                          | сети «Интернет»               |                            |                                                                                                    |                  |
| 5                        | Разрабатывает<br>$\Pi$ K-3.3. | Умеет: Обрабатывать и      | практические задания                                                                                   | вопросы к зачету |
|                          | стратегию продвижения         | редактировать              |                                                                                                    |                  |
|                          | проекта<br>$\bf{B}$           | графическую                |                                                                                                    |                  |
|                          | информационно-                | информацию<br>$\mathbf c$  |                                                                                                    |                  |

**Структура оценочных средств для текущей и промежуточной аттестации** 

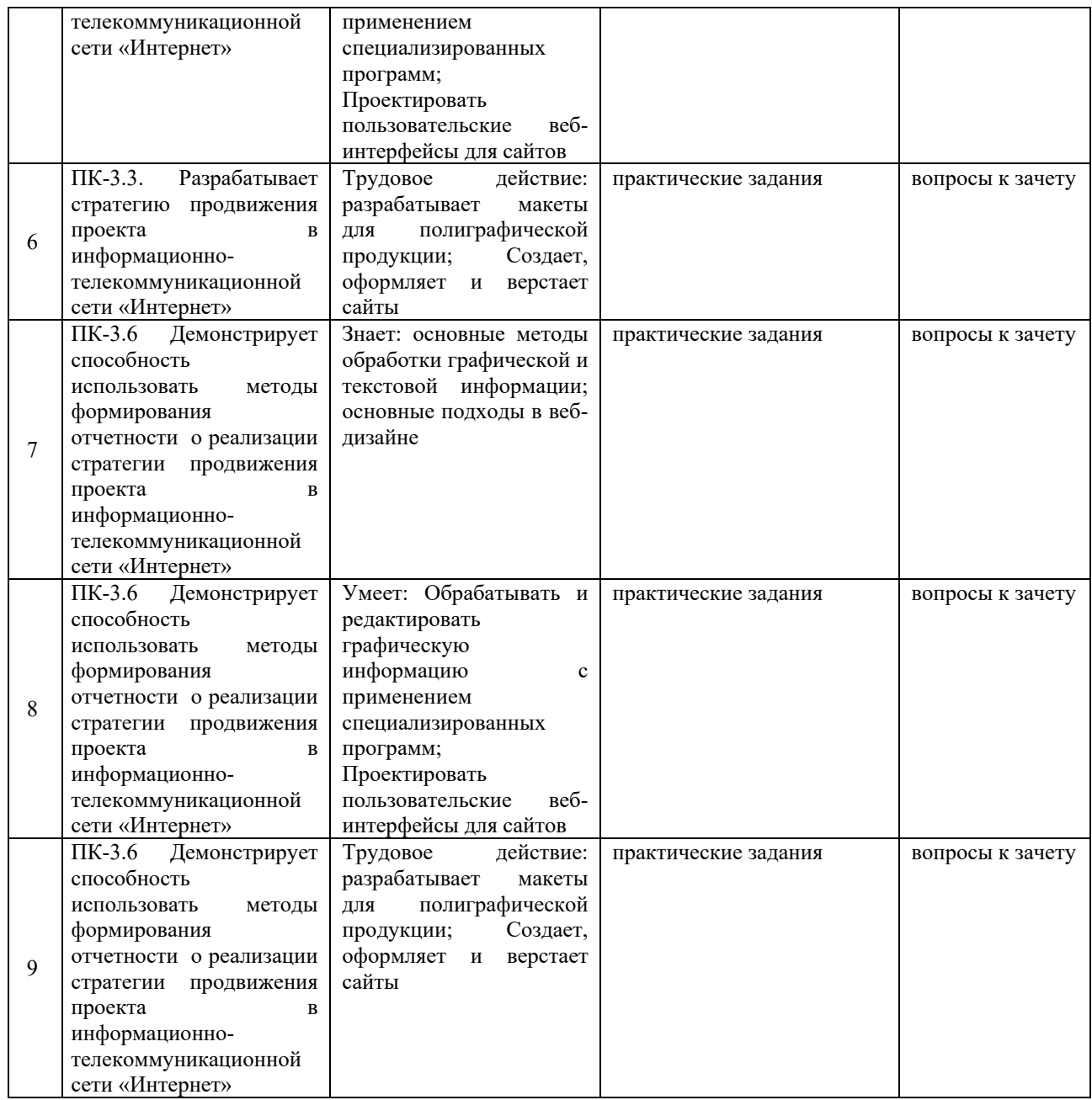

**Типовые контрольные задания или иные материалы, необходимые для оценки знаний, умений, навыков и (или) опыта деятельности, характеризующих этапы формирования компетенций в процессе освоения образовательной программы** 

# **Примеры практических заданий**

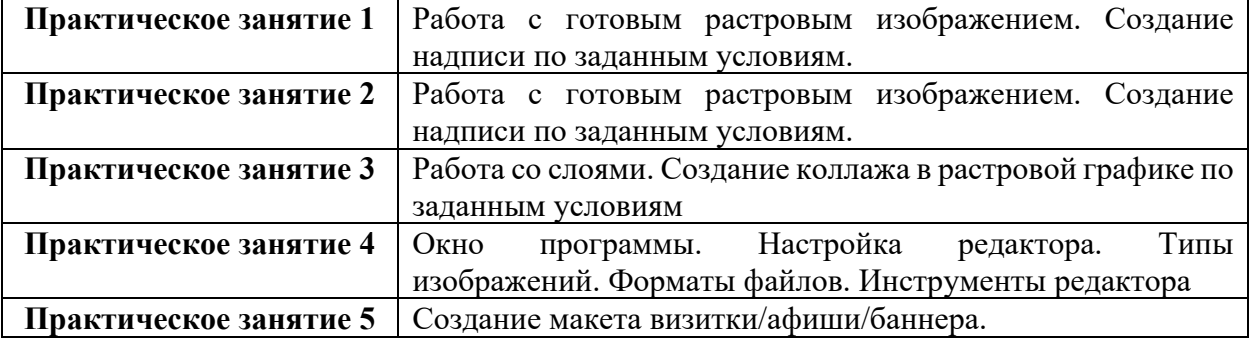

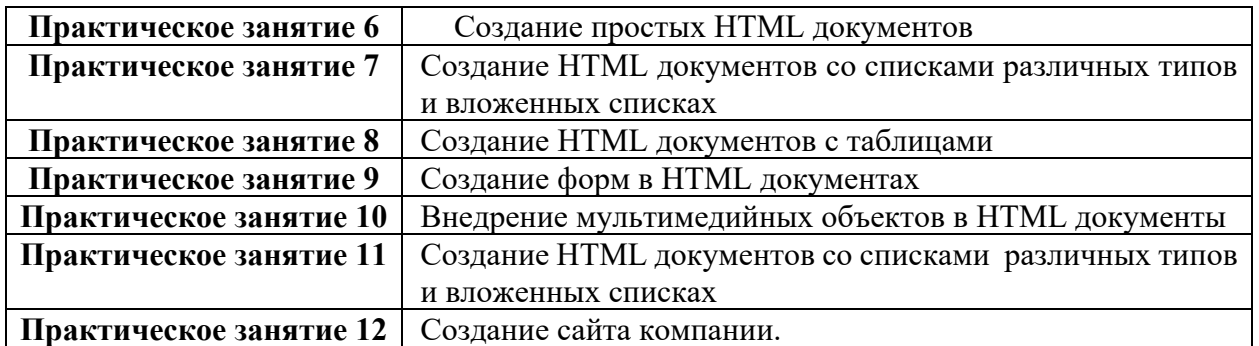

#### **Зачетно-экзаменационные материалы для промежуточной аттестации (зачет) Вопросы к зачету**

- 1. Основные понятия языка HTML. Основные теги и атрибуты языка HTML.
- 5. Технологии создания гипертекстовых документов. Создание простейшего гипертекстового документа.
- 6. Структура документа HTML. Добавление специальных символов.
- 7. Форматирование всего документа. Форматирование текста.
- 8. Представление структурированной информации. Использование списков. Добавление разделителей.
- 9. Форматирование структурированной информации.
- 10. Представление мультимедиа информации. Добавление изображений.
- 11. Форматирование изображений. Абсолютная и относительная адресация.
- 12. Использование изображений в качестве фона.
- 13. Добавление звукового сопровождения. Добавление видео фрагментов.
- 14. Представление гипертекстовой информации. Создание гиперссылок.
- 15. Использование гиперссылок для перехода в пределах страницы. Ссылки на адреса электронной почты.
- 16. Создание интерактивных гипертекстовых документов. Формы. Объекты вводавывода информации.
- 17. 13.Web-графика. Форматы Web-графики. Графические редакторы. Использование графики на Web-страницах. Создание графических элементов.
- 18. Сайт. Техники сайтостроения.
- 19. Теговое оформление.
- 20. Стилевое оформление. Преимущества стилевого оформления.
- 21. Использование CSS.
- 22. Основы программирования для Web.

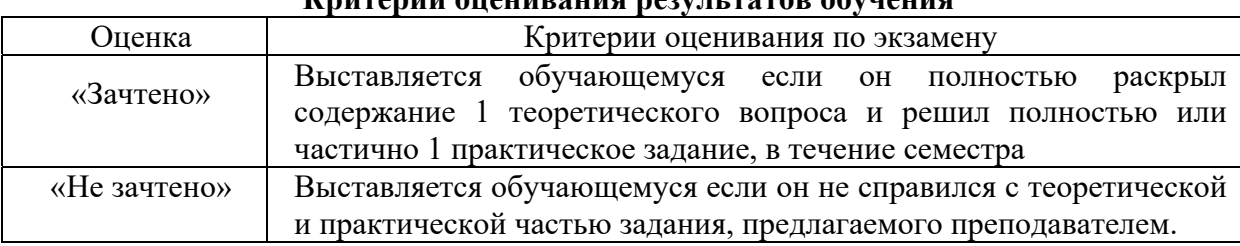

# **Критерии оценивания результатов обучения**

Оценочные средства для инвалидов и лиц с ограниченными возможностями здоровья выбираются с учетом их индивидуальных психофизических особенностей.

– при необходимости инвалидам и лицам с ограниченными возможностями здоровья предоставляется дополнительное время для подготовки ответа на экзамене;

– при проведении процедуры оценивания результатов обучения инвалидов и лиц с ограниченными возможностями здоровья предусматривается использование технических средств, необходимых им в связи с их индивидуальными особенностями;

– при необходимости для обучающихся с ограниченными возможностями здоровья и инвалидов процедура оценивания результатов обучения по дисциплине может проводиться в несколько этапов.

Процедура оценивания результатов обучения инвалидов и лиц с ограниченными возможностями здоровья по дисциплине (модулю) предусматривает предоставление информации в формах, адаптированных к ограничениям их здоровья и восприятия информации:

Для лиц с нарушениями зрения:

– в печатной форме увеличенным шрифтом,

– в форме электронного документа.

Для лиц с нарушениями слуха:

– в печатной форме,

– в форме электронного документа.

Для лиц с нарушениями опорно-двигательного аппарата:

– в печатной форме,

– в форме электронного документа.

Данный перечень может быть конкретизирован в зависимости от контингента обучающихся.

### **5. Перечень учебной литературы, информационных ресурсов и технологий 5.1. Учебная литература**

1. Графический дизайн. Современные концепции : учебное пособие для вузов / Е. Э. Павловская [и др.] ; ответственный редактор Е. Э. Павловская. — 2-е изд., перераб. и доп. — Москва : Издательство Юрайт, 2021. — 119 с. — (Высшее образование). — ISBN 978-5-534-11169-9. — Текст : электронный // Образовательная платформа Юрайт [сайт]. — URL: https://urait.ru/bcode/473438

2. Основы дизайна и композиции: современные концепции : учебное пособие для среднего профессионального образования / Е. Э. Павловская [и др.] ; ответственный редактор Е. Э. Павловская. — 2-е изд., перераб. и доп. — Москва : Издательство Юрайт, 2021. — 119 с. — (Профессиональное образование). — ISBN 978-5-534-11671-7. — Текст : электронный // Образовательная платформа Юрайт [сайт]. — URL: https://urait.ru/bcode/475061

3. Литвина, Т. В. Дизайн новых медиа : учебник для вузов / Т. В. Литвина. — 2-е изд., испр. и доп. — Москва : Издательство Юрайт, 2021. — 181 с. — (Высшее образование). — ISBN 978-5-534-10964-1. — Текст : электронный // Образовательная платформа Юрайт [сайт]. — URL: https://urait.ru/bcode/473415

4. Полуэктова, Н. Р. Разработка веб-приложений : учебное пособие для среднего профессионального образования / Н. Р. Полуэктова. — Москва : Издательство Юрайт, 2021. — 204 с. — (Профессиональное образование). — ISBN 978-5-534-14744-5. — Текст : электронный // Образовательная платформа Юрайт [сайт]. — URL: https://urait.ru/bcode/479863

#### **5.2. Периодическая литература**

*Указываются печатные периодические издания из «Перечня печатных периодических изданий, хранящихся в фонде Научной библиотеки КубГУ»*  https://www.kubsu.ru/ru/node/15554, *и/или электронные периодические издания, с указанием адреса сайта электронной версии журнала, из баз данных, доступ к которым имеет КубГУ:* 

- 1. Базы данных компании «Ист Вью» http://dlib.eastview.com
- 2. Электронная библиотека GREBENNIKON.RU https://grebennikon.ru/
- 3. Журнал «Экономика: теория и практика»
- 4. Журнал «Маркетинг в России и за рубежом»
- 5. Журнал «Маркетинг и маркетинговые исследования»
- 6. Журнал «Маркетинговые коммуникации»

# **5.3. Интернет-ресурсы, в том числе современные профессиональные базы данных и информационные справочные системы**

- **Электронно-библиотечные системы (ЭБС):**
- 1. ЭБС «ЮРАЙТ» https://urait.ru/
- 2. ЭБС «УНИВЕРСИТЕТСКАЯ БИБЛИОТЕКА ОНЛАЙН» www.biblioclub.ru
- 3. ЭБС «BOOK.ru» https://www.book.ru
- 4. ЭБС «ZNANIUM.COM» www.znanium.com
- 5. ЭБС «ЛАНЬ» https://e.lanbook.com

### **Профессиональные базы данных:**

- 1. Web of Science (WoS) http://webofscience.com/
- 2. Scopus http://www.scopus.com/
- 3. ScienceDirect www.sciencedirect.com
- 4. Журналы издательства Wiley https://onlinelibrary.wiley.com/
- 5. Научная электронная библиотека (НЭБ) http://www.elibrary.ru/

6. Полнотекстовые архивы ведущих западных научных журналов на Российской платформе научных журналов НЭИКОН http://archive.neicon.ru

7. Национальная электронная библиотека (доступ к Электронной библиотеке диссертаций Российской государственной библиотеки (РГБ) https://rusneb.ru/

8. Президентская библиотека им. Б.Н. Ельцина https://www.prlib.ru/

9. Электронная коллекция Оксфордского Российского Фонда https://ebookcentral.proquest.com/lib/kubanstate/home.action

- 10. Springer Journals https://link.springer.com/
- 11. Nature Journals https://www.nature.com/siteindex/index.html
- 12. Springer Nature Protocols and Methods
- https://experiments.springernature.com/sources/springer-protocols
- 13. Springer Materials http://materials.springer.com/
- 14. zbMath https://zbmath.org/
- 15. Nano Database https://nano.nature.com/
- 16. Springer eBooks: https://link.springer.com/
- 17. "Лекториум ТВ" http://www.lektorium.tv/
- 18. Университетская информационная система РОССИЯ http://uisrussia.msu.ru

### **Информационные справочные системы:**

1. Консультант Плюс - справочная правовая система (доступ по локальной сети с компьютеров библиотеки)

# **Ресурсы свободного доступа:**

- 1. Американская патентная база данных http://www.uspto.gov/patft/
- 2. Полные тексты канадских диссертаций http://www.nlc-bnc.ca/thesescanada/
- 3. КиберЛенинка (http://cyberleninka.ru/);

4. Министерство науки и высшего образования Российской Федерации https://www.minobrnauki.gov.ru/;

5. Федеральный портал "Российское образование" http://www.edu.ru/;

6. Информационная система "Единое окно доступа к образовательным ресурсам" http://window.edu.ru/;

7. Единая коллекция цифровых образовательных ресурсов http://schoolcollection.edu.ru/ .

8. Федеральный центр информационно-образовательных ресурсов (http://fcior.edu.ru/);

9. Проект Государственного института русского языка имени А.С. Пушкина "Образование на русском" https://pushkininstitute.ru/;

10. Справочно-информационный портал "Русский язык" http://gramota.ru/;

11. Служба тематических толковых словарей http://www.glossary.ru/;

12. Словари и энциклопедии http://dic.academic.ru/;

13. Образовательный портал "Учеба" http://www.ucheba.com/;

14. Законопроект "Об образовании в Российской Федерации". Вопросы и ответы http://xn--273--84d1f.xn--p1ai/voprosy\_i\_otvety

**Собственные электронные образовательные и информационные ресурсы КубГУ:** 

1. Среда модульного динамического обучения http://moodle.kubsu.ru

2. База учебных планов, учебно-методических комплексов, публикаций и конференций http://mschool.kubsu.ru/

3. Библиотека информационных ресурсов кафедры информационных образовательных технологий http://mschool.kubsu.ru;

4. Электронный архив документов КубГУ http://docspace.kubsu.ru/

5. Электронные образовательные ресурсы кафедры информационных систем и технологий в образовании КубГУ и научно-методического журнала "ШКОЛЬНЫЕ ГОДЫ" http://icdau.kubsu.ru/

### **6. Методические указания для обучающихся по освоению дисциплины (модуля)**

6.1 Методические указания для подготовки к занятиям лекционного и семинарского типа утверждены на заседании Совета экономического факультета ФГБОУ ВО «КубГУ». Ссылка: https://www.kubsu.ru/ru/econ/metodicheskie-ukazaniya

6.2 Методические указания для подготовки эссе рефератов курсовых работ утверждены на заседании Совета экономического факультета ФГБОУ ВО «КубГУ». Ссылка: https://www.kubsu.ru/ru/econ/metodicheskie-ukazaniya

6.3 Методические указания по выполнению самостоятельной работы утверждены на заседании Совета экономического факультета ФГБОУ ВО «КубГУ». Ссылка: https://www.kubsu.ru/ru/econ/metodicheskie-ukazaniya

В освоении дисциплины инвалидами и лицами с ограниченными возможностями здоровья большое значение имеет индивидуальная учебная работа (консультации) – дополнительное разъяснение учебного материала.

Индивидуальные консультации по предмету являются важным фактором, способствующим индивидуализации обучения и установлению воспитательного контакта между преподавателем и обучающимся инвалидом или лицом с ограниченными возможностями здоровья.

### **7. Материально-техническое обеспечение по дисциплине (модулю)**

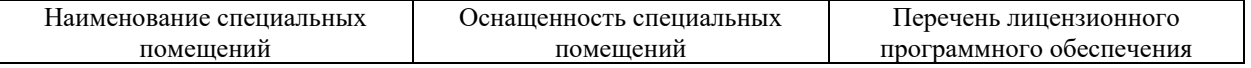

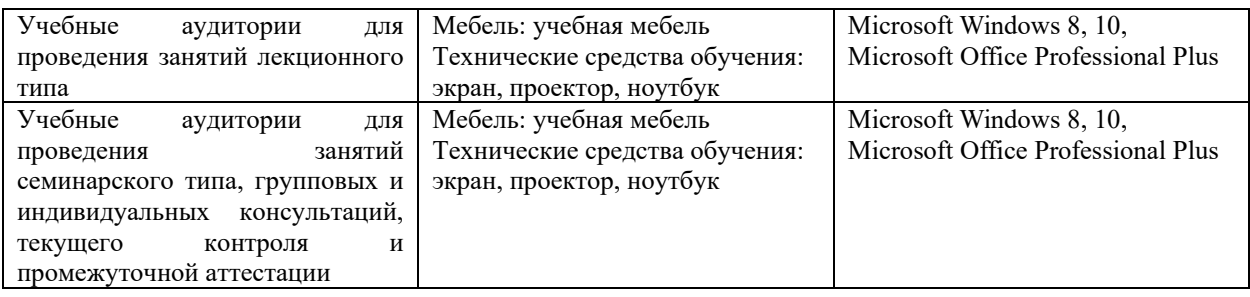

Для самостоятельной работы обучающихся предусмотрены помещения, укомплектованные специализированной мебелью, оснащенные компьютерной техникой с возможностью подключения к сети «Интернет» и обеспечением доступа в электронную информационно-образовательную среду университета.

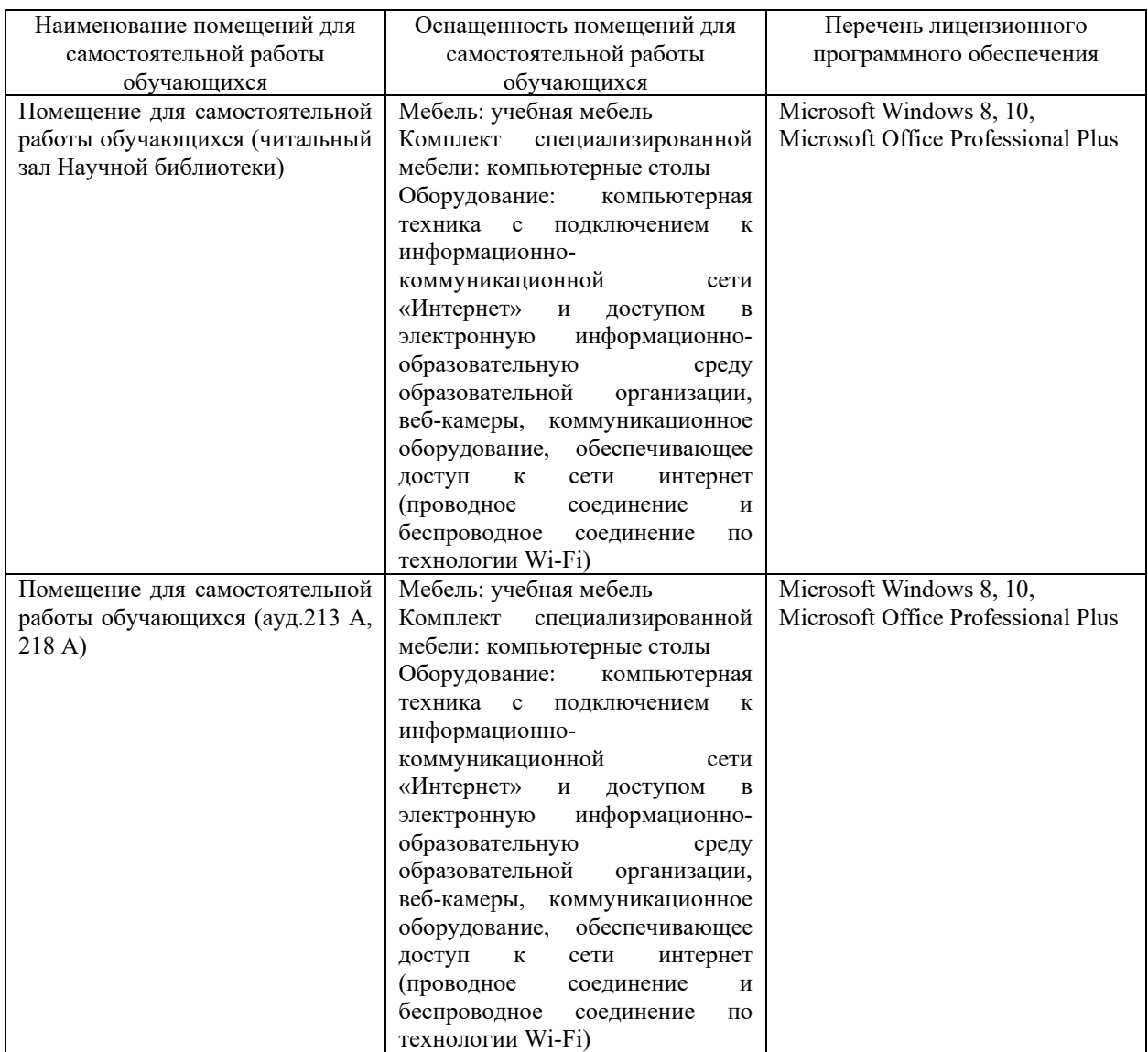